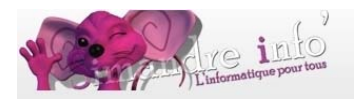

# **Atelier - BUREAUTIQUE OOo**

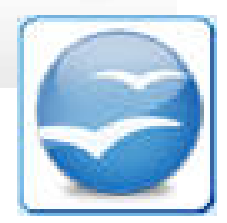

Si vous êtes à la recherche d'une suite logicielle complète et efficace pour gérer vos documents bureautique, OpenOffice est le programme parfait pour optimiser vos performances et celles de vos utilisateurs, sans devoir payer de coûteuses licences.

Conçu pour fonctionner avec toutes sortes de fichiers (comme ceux de Microsoft Office), la suite OpenOffice inclut 6 modules. Ans cette atelier vous découvrirez WRITER ET IMPRESS

Prérequis :

- Avoir un ordinateur et connaître les différentes touches du clavier

- Savoir créer, supprimer, renommer, enregistrer, rechercher un fichier, se servir d'une clé USB

# **Objectifs:**

Nous commencerons les cours par la révision de ce qui a été appris l'année précédente, en espérant que tout n'a pas été oublié !!!!!

Ensuite, beaucoup d'exercices pratiques pour découvrir les barres d'outils, et ainsi créer des menus, cartes de visites, étiquettes...

# **Open Office (00o) 4.1**

Présentation des modules : Writer, Impress, Calc...

WRITER (Traitement de texte) :

- $\ddagger$  Gestion des documents dans Writer : création, enregistrement...
- $\frac{1}{2}$  Saisies et présentation des données : taquets de tabulations, saut de page, en-tête et pied de page, tableaux, la fenêtre style et formatage, styles de page...
- $\blacksquare$  Formulaires
- $\blacksquare$  Tableaux
- $\pm$  La barre d'outils « dessin » et toutes les possibilités de créations avec les outils : galerie Fontwork, symboles, organigrammes, flèches, légendes...

#### IMPRESS (diaporama) :

 $\frac{1}{2}$  les bases d'impress et créer un diaporama

## Durée de l'atelier :

9 mois.

### **Planning 2014-2015:**

D'octobre 2014 à juin 2015. Les vendredis de 9h à 10h30.